# Initiation à la programmation

#### **Zhentao Li**

<span id="page-0-0"></span>18 février 2016

#### <span id="page-1-0"></span>[Les listes](#page-1-0)

# Type list

Similaire aux chaînes de caractères, mais à entrées divers.

```
>>> animaux = ['girafe', 'hippopotame', 'singe', 'dahu']
>>> taille = [5.0, 1.0, 0.7, 2.0]
>>> mix = ['girafe', 5.0, 'dahu', 2]
>>> animaux
['girafe', 'hippopotame', 'singe', 'dahu']
>>> print animaux
['girafe', 'hippopotame', 'singe', 'dahu']
>>> taille
[5.0, 1.0, 0.7, 2.0]
>>> mix
['girafe', 5.0, 'dahu', 2]
```
# Type list

- Similaire aux chaînes de caractères, mais à entrées divers.
- Création: [element1, element2, element3]

```
>>> animaux = ['girafe', 'hippopotame', 'singe', 'dahu']
>>> taille = [5.0, 1.0, 0.7, 2.0]
>>> mix = ['girafe', 5.0, 'dahu', 2]
>>> animaux
['girafe', 'hippopotame', 'singe', 'dahu']
>>> print animaux
['girafe', 'hippopotame', 'singe', 'dahu']
>>> taille
[5.0, 1.0, 0.7, 2.0]
>>> mix
['girafe', 5.0, 'dahu', 2]
```
#### **Indices**

On peut rappeler ses éléments par leur numéro de position **indice**

```
>>> animaux = ['girafe','hippopotame','singe','dahu']
>>> animaux[0]
'girafe'
>>> animaux[1]
'hippopotame'
>>> animaux[3]
'dahu'
```
# **Indices**

On peut rappeler ses éléments par leur numéro de position **indice**  $\bullet$  Les indice d'une liste de *n* éléments commence à 0 et se termine à  $n-1$ 

```
>>> animaux = ['girafe','hippopotame','singe','dahu']
>>> animaux[0]
'girafe'
>>> animaux[1]
'hippopotame'
>>> animaux[3]
'dahu'
```

```
Opérations + et *
```
- $\bullet$  + concaténation
- $\bullet *$  duplication.

```
>>> animaux = ['aigle','ecureuil']
>>> animaux + animaux
['aigle', 'ecureuil', 'aigle', 'ecureuil']
\gg animaux * 3
['aigle', 'ecureuil', 'aigle', 'ecureuil', 'aigle',
'ecureuil']
```
# Indiçage négatif

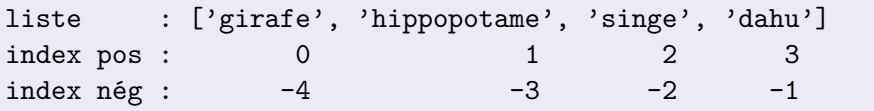

```
>>> animaux = ['girafe','hippopotame','singe','dahu']
>>> animaux[-4]
'girafe'
>>> animaux[-2]
'singe'
>>> animaux[-1]
'dahu'
```
#### **Tranches**

Sélectionner une **partie** de liste avec une liste[m:n+1]

```
>>> animaux = ['girafe', 'hippo', 'singe', 'dahu', 'ornithory;
>>> animaux[0:2]
['girafe', 'hippo']
>>> animaux[0:3]
['girafe', 'hippo', 'singe']
>>> animaux[0:]
['girafe', 'hippo', 'singe', 'dahu', 'ornithorynque']
>>> animaux[:]
['girafe', 'hippo', 'singe', 'dahu', 'ornithorynque']
>>> animaux[1:]
['hippo', 'singe', 'dahu', 'ornithorynque']
\gg animaux [1:-1]['hippo', 'singe', 'dahu']
```
### Les instructions range() et len()

L'instruction range vous permet de créer des listes d'entiers de manière simple et rapide.

```
\gg range(10)[0, 1, 2, 3, 4, 5, 6, 7, 8, 9]\gg range(0,5)[0, 1, 2, 3, 4]
>>> range(15,21)
[15, 16, 17, 18, 19, 20]
>>> range(0,1000,100)
[0, 100, 200, 300, 400, 500, 600, 700, 800, 900]
>>> range(0,-10,-1)
[0, -1, -2, -3, -4, -5, -6, -7, -8, -9]
```
# Les instructions range() et len()

L'instruction range vous permet de créer des listes d'entiers de manière simple et rapide.

```
\gg range(10)[0, 1, 2, 3, 4, 5, 6, 7, 8, 9]
\gg range(0,5)[0, 1, 2, 3, 4]
>>> range(15,21)
[15, 16, 17, 18, 19, 20]
>>> range(0,1000,100)
[0, 100, 200, 300, 400, 500, 600, 700, 800, 900]
>>> range(0,-10,-1)
[0, -1, -2, -3, -4, -5, -6, -7, -8, -9]
```
L'instruction len vous permet de connaître la longueur d'une liste.

```
>>> animaux = ['girafe', 'hippo', 'singe', 'dahu' , 'ornithor
>>> len(animaux)
```
# L'instruction for

Il arrive souvent que nous voulons une boucle pour traverser les éléments d'une liste ou chaîne. L'instruction for permet de simplifier

```
l = [\nmid a', \nmid b', \nmid c', \nmid d']indice = 0while indice \langle len(1):
    element = l[indice]
    # Faire quelque chose avec l'element
     indice = indice + 1
```
à

```
l = [\n{a}, \n{b}, \n{c}, \n{d}]for element in l:
    # Faire quelque chose avec l'element
```
#### Autre exemple for

```
for lettre in "ciao":
    print lettre # c i a o
```
for x in  $[2, 'a', 3.14]$ : print x # 2 a 3.14

```
for i in range(5):
    print i # 0 1 2 3 4
```
Syntaxe

for variable in list: instruction1 instruction2

# L'instruction break

L'instruction break interrompt les boucles for comme pour les boucles while.

```
for x in range(1, 11):
   if x == 5:
      break
   print x,
print "\nBoucle interrompue pour x =", x
Résultat
```
1 2 3 4 Boucle interrompue pour  $x = 5$ 

# L'instruction continue

L'instruction continue fait passer à l'itération suivante les instructions while ou for.

```
for x in range(1, 11):
   if x == 5:
      continue
   print x,
```
print "\nLa boucle a sauté la valeur 5"

Résultat

1 2 3 4 6 7 8 9 10 La boucle a sauté la valeur 5

#### Mutation

Les lists sont mutable: la valeur d'une variable peut changer sans réassignation.

```
>>> liste1 = [1, 2, 3]
>>> liste2 = liste1
>>> liste2
[1, 2, 3]
>>> liste2[2] = 0
>>> liste1
[1, 2, 0]
```
#### **Mutation**

Les lists sont mutable: la valeur d'une variable peut changer sans réassignation.

```
>>> liste1 = [1, 2, 3]
\gg liste2 = liste1
>>> liste2
[1, 2, 3]
>>> liste2[2] = 0
>>> liste1
[1, 2, 0]
```
liste2 a été réassignée mais pas liste1 alors que sa valeur a changée! Essayez le même exercice avec d'autre types, str par exemple.

### **Mutation**

Les lists sont *mutable*: la valeur d'une variable peut changer sans réassignation.

```
>>> liste1 = [1, 2, 3]
\gg liste2 = liste1
>>> liste2
[1, 2, 3]
>>> liste2[2] = 0
>>> liste1
[1, 2, 0]
```
liste2 a été réassignée mais pas liste1 alors que sa valeur a changée! Essayez le même exercice avec d'autre types, str par exemple.

**Attention:** certaines opérations renvoient des nouvelles listes alors que d'autre modifient la variable.

# Type tuple

- Un tuple est une liste non-mutable.
- Création: Un tuple est créé par des parenthèses au lieu de crochets.

```
>>> t = (1, 'a', 2)>> t.
(1, 'a', 2)>> t[1]'a'
\Rightarrow t2 = (1, 1)>> 1.2(1, )
```
Il faut au moins une virgule pour créer un tuple.

# Unpacking

Pour récupérer tous les entrées d'une list, au lieu de

```
>>> animaux = ['girafe', 'hippopotame', 'singe']
\gg a = animaux [0]
>> b = animaux [1]
>>> c = animaux[2]
```
nous pouvons utiliser la syntaxe suivante.

>>> animaux = ['girafe', 'hippopotame', 'singe']  $\gg$  a, b, c = animaux

# Opérations sur list et tuple (avancé)

D'autre opérations qui sont des mutations les lists: append, extend, insert, pop, remove, reverse et sort.

```
l = range(5)l.append(10)
12 = ('a', 1)l.extend(l2)
l.remove(1)
element = 1.pop()premier_element = l.pop(0)
l.reverse()
l.sort()
```
# Opérations sur list et tuple (avancé)

D'autre opérations qui sont des mutations les lists: append, extend, insert, pop, remove, reverse et sort.

```
l = range(5)l.append(10)
12 = ('a', 1)l.extend(l2)
l.remove(1)
element = 1.pop()premier_element = l.pop(0)
l.reverse()
l.sort()
```
**Attention:** Une erreur récurrente est d'appeler 12 = 1. append(10). Cela met l2 à None.

D'autre opérations sur les lists et tuples: index et count.

# Compréhension de liste (très? avancé)

Un motif récurrent d'initialisation d'une liste est sa création par une boucle.

```
carres = []
for i in range(10):
    carres.append(i*i)
```
Dans l'intérêt de la lisibilité du programme, une nouvelle syntaxe a été ajoutée.

```
carres = [i * i for i in range(10)]carres impairs = [i * i for i in range(10) if i%2 == 1]
```
Cette notation ressemble à la notation d'ensemble en mathématiques.

### <span id="page-23-0"></span>[Les fonctions](#page-23-0)

# Définition d'une fonction

**Rappel:** Deux formes d'appel

- nom de fonction(parametre1, parametre2, ...)
- variable.nom\_de\_fonction(parametre1, parametre2, ...)

Nous allons maintenant voir comment définir de nouvelles fonctions. Les **fonctions** permettent de décomposer les programmes en sous-programmes et de réutiliser des morceaux de programmes.

# Exemple de définition d'une fonction

```
def compter_lettre(lettre, texte):
    n=0for c in texte :
        if c == lettre :
            n + = 1return "nombre d'occurences de la lettre %s : %s" \
               % (lettre, n)
print compter lettre('e', 'je reviens')
```
Résultat

nombre d'occurrences de la lettre e : 3

# **Syntaxe**

- Une fonction renvoie une valeur de sortie à partir de paramètres d'entrées.
- Syntaxe

```
def nom de la fonction(parametre1, parametre2, \dots):
    instruction1
    instruction2
```
- ...
- return valeur dans le bloc d'instructions: fin d'exécution et retour de la valeur.

# **Syntaxe**

- Une fonction renvoie une valeur de sortie à partir de paramètres d'entrées.
- Syntaxe

```
def nom de la fonction(parametre1, parametre2, \dots):
    instruction1
    instruction2
```

```
...
```
return valeur dans le bloc d'instructions: fin d'exécution et retour de la valeur.

**Remarque(avancée):** Une fois définie, une fonction peut être manipulée comme tout autre variable!

```
>>> print compter_lettre
<function compter_lettre at 0x7f485e9d45f0>
>>> type(compter lettre)
<type 'function'>
     Zhentao Li () Initiation à la programmation 18 février 2016 21 / 42
```
# Appel d'une fonction

- Une fois qu'une fonction f a été définie, elle peut être utilisée dans une expression particulière qu'on nomme un appel de fonction et qui a la forme  $f(v1,v2,...,vn)$ , où v1, v2, ..., vn sont des expressions dont la valeur est transmise au paramètres.
- Cela veut dire que d'abord parametre1 est assigné la valeur v1, parametre2 est assigné la valeur v2, et ainsi de suite. Ensuite le bloc d'instruction est exécuté ligne par ligne, jusqu'à la fin du bloc ou une instruction return.
- Si la fin du bloc est atteint, la valeur None est retournée.

# Paramètres par défaut

Python offre un mécanisme d'instanciation des paramètres par défaut. On peut écrire la liste des paramètres en entête d'une définition de fonction. Par exemple

```
>>> def pluriel(mot, famille = 'standard'):
... if famille == 'standard':
... return mot + 's'
\ldots if famille == 's':
... return mot
... if famille == 'oux':
\dots return mot + 'x'... if famille == 'al':
\dots return mot[-1] +'ux'
>>> print pluriel('maison')
'maisons'
>>> print pluriel('souris', 's')
     Zhentao Li ()Initiation à la programmation 18 février 2016 23 / 42
```
# Paramètres par défaut

Syntaxe

```
def nom de la fonction(p 1, ..., p k, d 1=expr_1,..., d_n=expr_n):
    instruction1
    instruction2
    ...
```
- Les k premiers paramètres doivent obligatoirement être précisés à l'appel de fonction mais pas les *n* derniers. L'appel de fonction se fait donc avec k arguments au minimum et  $k+n$  arguments au maximum. Si un paramètre d\_i n'est pas instancié explicitement, il prend la valeur par défaut de expr\_i.
- Il est possible d'instancier certain paramètre et pas d'autre. Par exemple, avec un appel pluriel(p 1, ..., p k, d  $4 = 10$ ). d\_4 prends la valeur 10 au lieu de expr\_4.

#### Variables locales et variables globales

- Les variables qui sont introduites dans la définition d'une fonction peuvent être utilisées dans la suite de la définition mais **pas à l'extérieur de la fonction**.
- Ces variables sont dites **locales** par opposition aux variables **globales** qui sont introduites à l'extérieur de la définition d'une fonction et qui peuvent être utilisées à l'intérieur comme à l'extérieur de cette définition.
- Lorsque le même nom est utilisé pour introduire une variable locale et une variable globale, Python distingue bien deux variables différentes mais à l'intérieur de la définition de la fonction, c'est à la variable locale auquel le nom réfère.

#### Variables locales et variables globales

```
\gg def f(x):
\ldots v=2... return x + y
\gg print f(3)5
>>> print y
Traceback (most recent call last):
 File "<pyshell#5>", line 1, in <mo
   print y
NameError: name 'y' is not defined
>> u = 7\gg def g(v):
... return u * v
\gg print g(2)14
```

```
\gg def h(u):
... return u
>>> print h(3)
3
>>> print u
7
\gg def k(w) :
\cdots u = 5
... return w+u
\gg print k(3)8
>>> print u
7
```
#### <span id="page-33-0"></span>[Les modules](#page-33-0)

# Modules

- On peut ranger les définitions de fonctions se rapportant à une même application au sein d'un script commun baptisé red module.
- Un module est sauvegardé sous forme d'un fichier dont le nom a la forme < nom du module > .py.
- Pour utiliser un module, il faut se servir de l'instruction import <nom du module>.
- L'exécution de cette instruction consiste à exécuter le script définissant le module (ce script peut contenir des instructions autres que des définitions de fonctions).
- Pour importer un module, Python a besoin de connaître le chemin qui permet d'accéder au fichier correspondant. Ce chemin doit apparaître dans la liste des chemins possibles stockés dans la variable path du module sys.

# Modules - Première méthode d'importation

```
>>> import random
>>> random.randint(0, 10)
9
```
Regardons de plus près cet exemple :

- L'instruction import vous permet d'importer toutes les fonctions du module random
- Ensuite, nous utilisons la fonction randint(a,b) du module random; attention cette fonction renvoie un nombre entier aléatoirement entre a inclus et b inclus.

# Modules - Deuxième méthode d'importation

Pour disposer d'une fonction du module:

```
>>> from random import randint
>>> random.randint(0, 10)
9
```
Pour disposer de toutes les fonctions d'un module:

```
from math import *
racine = sqrt(49)angle = pi/6print sin(angle)
```
Normalement, import \* est seulement utilisé dans l'interpréteur et déconseillé dans les scripts. C'est pour aider le lecteur à trouver la provenance des variables et fonctions du programme.

- math : fonctions et constantes mathématiques de base (sin, cos, exp, pi. . . ).
- sys : passage d'arguments, gestion de l'entrée/sortie standard

- math : fonctions et constantes mathématiques de base (sin, cos, exp, pi. . . ).
- sys : passage d'arguments, gestion de l'entrée/sortie standard
- os : dialogue avec le système d'exploitation.

- math : fonctions et constantes mathématiques de base (sin, cos, exp. pi... $)$ .
- sys : passage d'arguments, gestion de l'entrée/sortie standard
- os : dialogue avec le système d'exploitation.
- random : génération de nombres aléatoires.

- math : fonctions et constantes mathématiques de base (sin, cos, exp. pi... $)$ .
- sys : passage d'arguments, gestion de l'entrée/sortie standard
- os : dialogue avec le système d'exploitation.
- **random : génération de nombres aléatoires.**
- **time : permet d'accéder aux fonctions gérant le temps.**

- math : fonctions et constantes mathématiques de base (sin, cos, exp. pi... $)$ .
- sys : passage d'arguments, gestion de l'entrée/sortie standard
- os : dialogue avec le système d'exploitation.
- **·** random : génération de nombres aléatoires.
- **time : permet d'accéder aux fonctions gérant le temps.**
- profile : permet d'évaluer le temps d'exécution de chaque fonction dans un programme (profiling en anglais).

- math : fonctions et constantes mathématiques de base (sin, cos, exp. pi... $)$ .
- sys : passage d'arguments, gestion de l'entrée/sortie standard
- os : dialogue avec le système d'exploitation.
- **·** random : génération de nombres aléatoires.
- **time : permet d'accéder aux fonctions gérant le temps.**
- profile : permet d'évaluer le temps d'exécution de chaque fonction dans un programme (profiling en anglais).
- urllib : permet de récupérer des données sur internet depuis python.

- math : fonctions et constantes mathématiques de base (sin, cos, exp. pi... $)$ .
- sys : passage d'arguments, gestion de l'entrée/sortie standard
- os : dialogue avec le système d'exploitation.
- **random : génération de nombres aléatoires.**
- **time : permet d'accéder aux fonctions gérant le temps.**
- profile : permet d'évaluer le temps d'exécution de chaque fonction dans un programme (profiling en anglais).
- urllib : permet de récupérer des données sur internet depuis python.
- Tkinter : interface python avec Tk (permet de créer des objets graphiques; nécessite d'installer Tk).

- math : fonctions et constantes mathématiques de base (sin, cos, exp. pi... $)$ .
- sys : passage d'arguments, gestion de l'entrée/sortie standard
- os : dialogue avec le système d'exploitation.
- **random : génération de nombres aléatoires.**
- **time : permet d'accéder aux fonctions gérant le temps.**
- profile : permet d'évaluer le temps d'exécution de chaque fonction dans un programme (profiling en anglais).
- urllib : permet de récupérer des données sur internet depuis python.
- Tkinter : interface python avec Tk (permet de créer des objets graphiques; nécessite d'installer Tk).
- re : gestion des expressions régulières.

- math : fonctions et constantes mathématiques de base (sin, cos, exp. pi... $)$ .
- sys : passage d'arguments, gestion de l'entrée/sortie standard
- os : dialogue avec le système d'exploitation.
- **random : génération de nombres aléatoires.**
- **time : permet d'accéder aux fonctions gérant le temps.**
- profile : permet d'évaluer le temps d'exécution de chaque fonction dans un programme (profiling en anglais).
- urllib : permet de récupérer des données sur internet depuis python.
- Tkinter : interface python avec Tk (permet de créer des objets graphiques; nécessite d'installer Tk).
- re : gestion des expressions régulières.
- pickle : écriture et lecture de structures python.

# Quelques fonctions des modules courants

```
>>> math.pow(2,10) #Exposant
1024.0
>>> code_retour = os.system("echo 123") #Commande externe
123
>>> random.randint(0, 10) #Choisis un entier au hasard
\mathcal{L}>>> random.choice(["a", 3, "d"]) #Choisis un element d'une liste
'd'
>>> time.time() # Nombre de secondes depuis 1970-01-01
1393935277.116552
>>> time.sleep(3) # Attendre 3 seconds
>>> profile.run("time.sleep(3)") # Calcule le temps d'excution
        4 function calls in 0.000 seconds
  Ordered by: standard name
  ncalls tottime percall cumtime percall filename:lineno(function)
       1 0.000 0.000 0.000 0.000 :0(setprofile)
       1 0.000 0.000 0.000 0.000 :0(sleep)
[...]
```
# Quelques fonctions des modules courants

```
>>> handle = urllib.urlopen("http://www.google.com")
>>> html = handle.read() # Lire le contenu d'une page comme un fichier
>>> print html
'<!doctype html><html itemscope="" itemtype="http://schema.org/WebPage">
<head><meta itemprop="image" content="/images/google_favicon_128.png"><ti
tle>Google</title><script>(function(){\nwindow.google={kEI:"i8QVU8ejFqTt4
gTBvIDIAw",getEI:function(a){for(var b;a&&(!a.getAttribute||!(b=a.getAttr
\sqrt{1}>>> # Recherche des chaines de caractere dans un texte.
>>> # Dans cet exemple, on trouve les liens sur la page web'.
>>> re.findall('href="(.*?)"', html)
['/search?', 'http://www.google.fr/imghp?hl=fr&tab=wi', 'http://maps.
google.fr/maps?hl=fr&tab=wl', 'https://play.google.com/?hl=fr&tab=w8',
'http://www.youtube.com/?gl=FR&tab=w1', 'http://news.google.fr/nwshp?
[...]
>>> # Sauvegarde de variables dans des fichiers et lecture
>>> pickle.dump(liste, open("sauvegarde.pkl", "w"))
>>> listelue = pickle.load(open("sauvegarde.pkl"))
>>> listelue
[ a', b', 'c']
```
# Obtenir de l'aide

- Utiliser help pour obtenir de l'aide sur un module.
- >>> import random
- >>> help(random)

# Obtenir de l'aide

- Utiliser help pour obtenir de l'aide sur un module.
- >>> import random
- >>> help(random)
	- De même pour de l'aide sur une fonction.
- >>> help(random.randint)

# Obtenir de l'aide

- Utiliser help pour obtenir de l'aide sur un module.
- >>> import random >>> help(random)
	- De même pour de l'aide sur une fonction.
- >>> help(random.randint)
	- Ca marche même sur des variables et des types.

```
>>> liste = [10, 20]
>>> help(liste)
>>> help(str)
```
### <span id="page-51-0"></span>[Les fichiers](#page-51-0)

# Fichiers: utilisation courante

```
$ cat exemple.txt
Ceci est la premiere ligne
Ceci est la deuxieme ligne
Ceci est la troisieme ligne
Ceci est la quatrieme et derniere ligne
```

```
>>> nom fichier = "exemple.txt"
>>> contenu fichier = open(nom fichier).read()
>>> contenu_fichier
'Ceci est la premiere ligne\nCeci est la deuxieme ligne\nCe
ci est la
troisieme ligne\nCeci est la quatrieme et derniere ligne\n'
>>> contenu a ecrire = "hello world\n"
>>> open("exemple2.txt", "w").write(contenu_a_ecrire)
$ cat exemple2.txt
hello world
```
Créez un fichier dans un éditeur de texte que vous sauverez dans votre répertoire avec le nom exemple.txt, par exemple :

Ceci est la premiere ligne Ceci est la deuxieme ligne Ceci est la troisieme ligne Ceci est la quatrieme et derniere ligne

# Exemple readlines

```
>>> file_in = open('exemple.txt','r')
>>> file_in
<open file 'exemple.txt', mode 'r' at 0x40155b20>
>>> lignes = file_in.readlines()
>>> lignes
['Ceci est la premiere ligne\n', 'Ceci est la deuxieme ligne\n',
'Ceci est la troisieme ligne\n', 'Ceci est la quatrieme et derniere ligne\n']
>>> for i in lignes:
... print i
...
Ceci est la premiere ligne
Ceci est la deuxieme ligne
Ceci est la troisieme ligne
Ceci est la quatrieme et derniere ligne
>>> file in.close()
>>> file_in
<closed file 'exemple.txt', mode 'r' at 0x40155b20>
>>> file_in.close()
```
# Exemple read

```
Ceci est la premiere ligne
Ceci est la deuxieme ligne
Ceci est la troisieme ligne
Ceci est la quatrieme et derniere ligne
```

```
>>> file_in = open("exemple.txt","r")
>>> file_in.read()
'Ceci est la premiere ligne\nCeci est la deuxieme ligne\nCe
ci est la troisieme ligne\nCeci est la quatrieme et dernier
e ligne\n'
>>> file in.close()
```
### Exemple tell

```
Ceci est la premiere ligne
Ceci est la deuxieme ligne
Ceci est la troisieme ligne
Ceci est la quatrieme et derniere ligne
```

```
>>> file_in = open("exemple.txt","r")
>>> file_in.tell()
O<sub>L</sub>>>> file_in.readline()
'Ceci est la premiere ligne\n'
>>> file_in.tell()
27L
>>> file_in.seek(0)
>>> file_in.tell()
\Omega>>> file_in.readline()
'Ceci est la premiere ligne\n'
>>> file in.close()
```
# Exemple write

```
>>> animaux = ['girafe', 'hippopotame', 'singe', 'dahu',
'ornithorynque']
>>> file_out = open('exemple2.txt','w')
>>> for i in animaux:
... file_out.write(i)
...
>>> file out.close()
>>>
$ cat exemple2.txt
girafehippopotamesingedahuornithorynque
$
```
# Utilisation de fichiers

- Il est important de dissocier les données des programmes qui les utilisent en rangeant ces données dans des fichiers séparés.
- Pour utiliser un fichier dans Python, il faut commencer par l'ouvrir ce qui retourne un objet de type file.
- Le paramètre facultatif <mode> indique le mode d'ouverture du fichier :
	- $\triangleright$  r : mode lecture (le fichier doit exister préalablement)
	- ▶ w : mode écriture (si le fichier existe, les données sont écrasées. sinon le fichier est créé)
	- a : mode ajout (si le fichier existe, les données écrites vont l'être après celles existantes, sinon le fichier est créé)
- <span id="page-58-0"></span>Si le mode est omis, le mode par défaut est r.